## **Illustration des patrons de conception observateur et modèle/vue/contrôleur : Next**

L'application consiste en une fenêtre composée d'une valeur et d'un bouton permettant de passer à la valeur suivante :

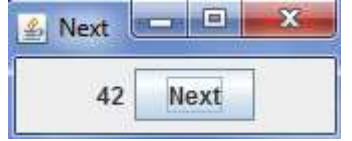

Il s'agit d'illustrer les patrons de conception (*design patterns*) observateur (*observer* (observateur) / *observable* (observé)) et modèle (*model*) / vue (*view*) / contrôleur (*controller*) ainsi que les liens entre différents diagrammes (cas d'utilisation, communication, classes ; ceux-ci ont été réalisés avec le *plugin* Papyrus d'Eclipse) d'*Unified Method Language*.

Les évolutions possibles sont : d'autres boutons (ex. : Previous), plusieurs vues (ex. : texte, graphique avec la valeur dans une barre de progression), plusieurs modèles, etc.

Diagramme des cas d'utilisation (*use case diagram*) :

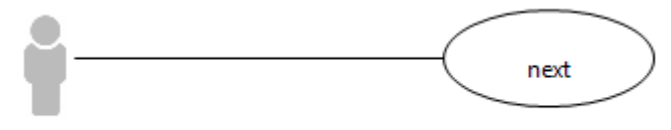

:USER

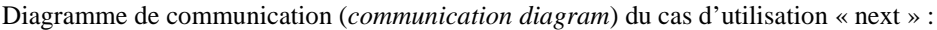

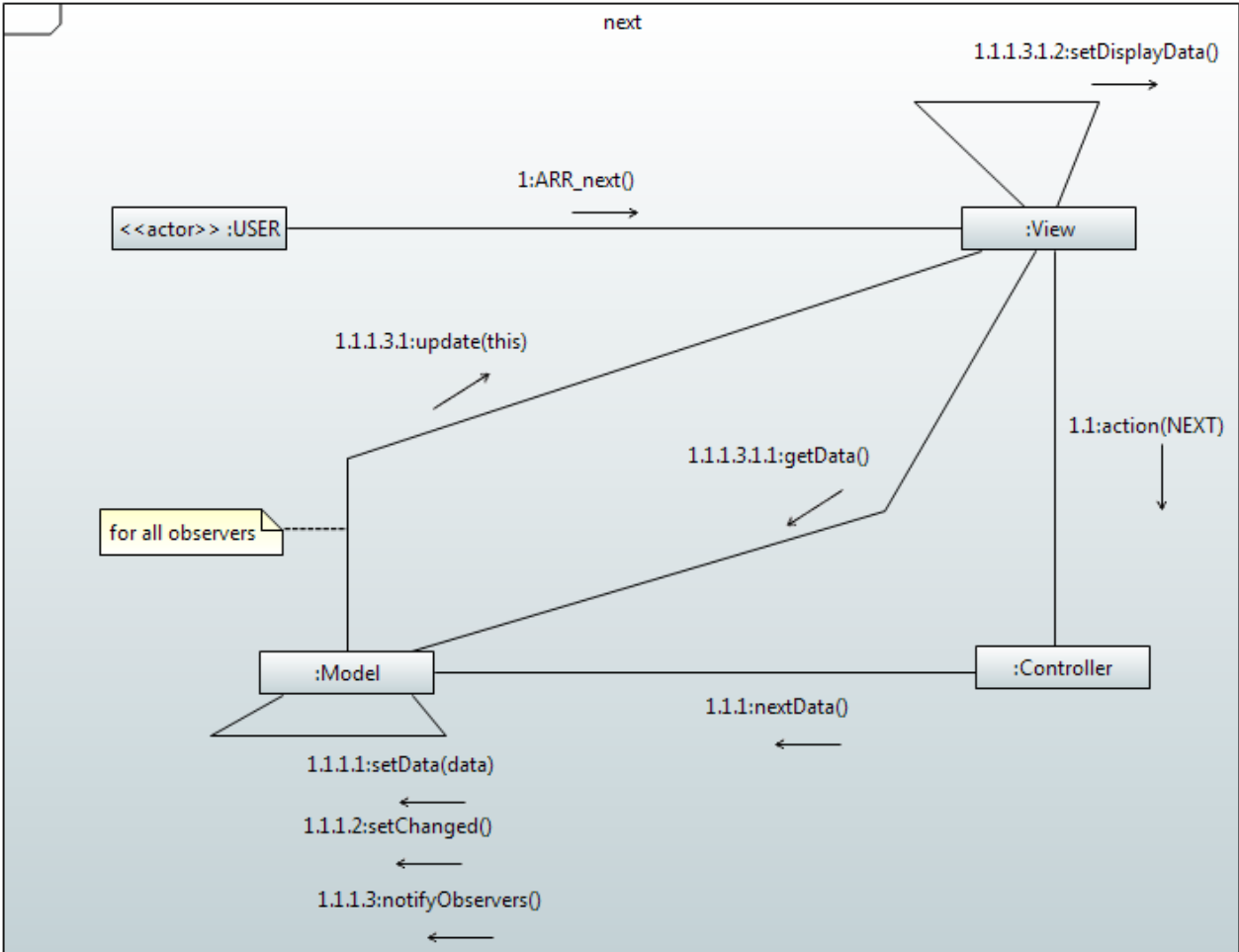

où <<actor>> :USER correspond à un acteur :USER, habituellement représenté par un *stickman*.

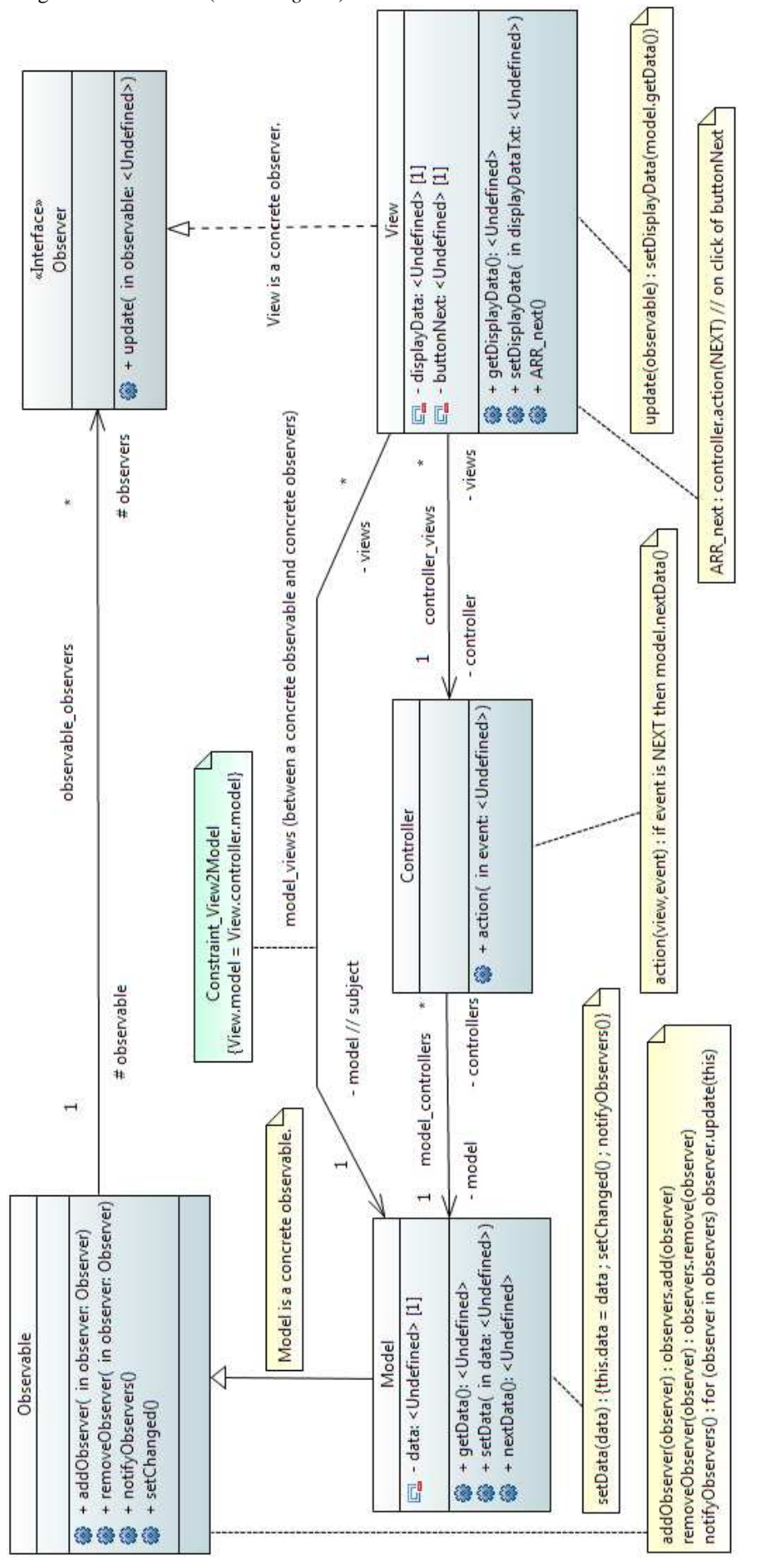

```
/**
  * Application "Next".
  * 
  * @author Olivier
  */
```
## **public class** Next {

}

```
/**
        * Main of the application.
\star * @param args
                     Arguments.
        */
      public static void main(String[] args) { 
              // We must have view.model = view.controller.model.
              Model model = new Model(); 
              Controller controller = new Controller(model); 
              View view = new View(controller, model); 
              // Add the observer (the view) to be observable (by the model).
              model.addObserver(view); 
       }
```

```
import java.util.Observable; 
import java.util.Random; 
/**
 * Model.
  * 
  * @author Olivier
 */
public class Model extends Observable { 
       /**
        * The default value of the data.
         */
       private static final int DATA_DEFAULT = 42; 
       /**
         * The data.
        */
       private int data; 
       /**
         * Create a model.
        */
       public Model() { 
              data = DATA_DEFAULT; 
        } 
       /**
       * The data.
\star * @return The data.
         */
       public int getData() { 
              return data; 
        } 
       /**
```

```
 * Set the data.
\star * @param data
                    The data to set.
        */
      public void setData(int data) { 
              this.data = data; 
              setChanged(); 
              notifyObservers(); 
       } 
      /**
        * Next data.
        */
      public void nextData() { 
              Random rand = new Random(); 
              final int MIN_DATA = 01; 
              final int MAX_DATA = 99; 
              setData(rand.nextInt(MAX_DATA + 1 - MIN_DATA) + MIN_DATA); 
       }
```

```
/**
 * Controller.
 *
```
}

}

```
 * @author Olivier
 */
```

```
public class Controller {
```

```
/**
         * The model.
         */
       private Model model; 
       /**
         * Create a controller.
\star * @param model
          * The model.
         */
       public Controller(Model model) { 
                this.model = model; 
        } 
       /**
          * Action to broadcast from the view to the model.
\star * @param event
                        Event.
          */
       public void action(Event event) { 
                switch (event) { 
                case NEXT: 
                         model.nextData(); 
                         break; 
                default: 
\mathbf{z} ; and \mathbf{z} is the set of \mathbf{z} is the set of \mathbf{z} is the set of \mathbf{z} } 
        }
```

```
import java.awt.event.ActionEvent; 
import java.awt.event.ActionListener; 
import java.util.Observable; 
import java.util.Observer; 
import javax.swing.JButton; 
import javax.swing.JFrame; 
import javax.swing.JLabel; 
import javax.swing.JPanel; 
/**
  * View.
  * 
  * @author Olivier
  */
public class View extends JFrame implements Observer { 
       /**
         * Version number of the serializable class; unused!
        */
      private static final long serialVersionUID = 1L; 
       /**
        * The controller.
        */
       private Controller controller; 
       /**
        * The model.
        */
      private Model model; 
       /**
        * The data to display.
        */
       private JLabel displayData; 
       /**
        * The button to click if the display have to be changed.
        */
       private JButton buttonNext = new JButton("Next"); 
       /**
         * Create a view.
\star * @param controller
                     The controller.
         * @param model
                     The model.
         */
       public View(Controller controller, Model model) { 
              super("Next"); 
              this.controller = controller; 
              this.model = model; 
              displayData = new JLabel(Integer.toString(this.model.getData())); 
              setBounds(0, 0, 175, 75); 
              JPanel panel = new JPanel(); 
              add(panel); 
              panel.add(displayData); 
              panel.add(buttonNext); 
              buttonNext.addActionListener(new ActionListener() {
```

```
 public void actionPerformed(ActionEvent e) { 
                          ARR next(); // on click
 } 
              }); 
              setDefaultCloseOperation(EXIT_ON_CLOSE); 
              setVisible(true); 
       } 
      /**
        * The data to display.
\star * @return The data to display.
        */
      public JLabel getDisplayData() { 
              return displayData; 
       } 
      /**
        * Set the data to display.
\star * @param displayDataTxt
                    The text of the data to display to set.
        */
      public void setDisplayData(String displayDataTxt) { 
             displayData.setText(displayDataTxt);
       } 
      /**
        * The user wants the next data to display.
        */
      public void ARR_next() { 
              controller.action(Event.NEXT); 
       } 
      @Override
      public void update(Observable arg0, Object arg1) { 
              setDisplayData(Integer.toString(model.getData())); 
       }
```
}

}

```
/**
  * Events.
  * 
  * @author Olivier
 */
public enum Event {
```
/\*\* \* Next. \*/ *NEXT*;